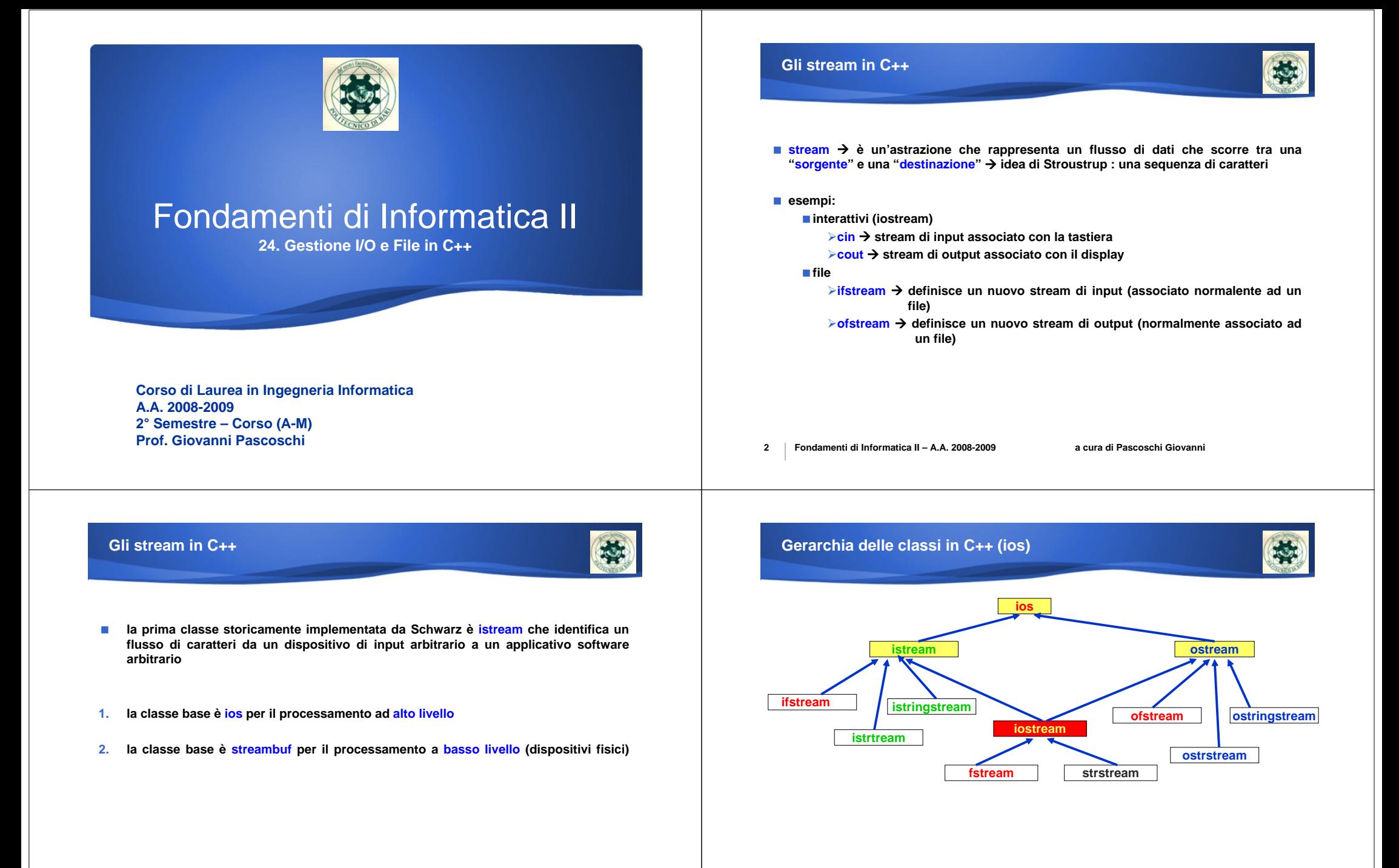

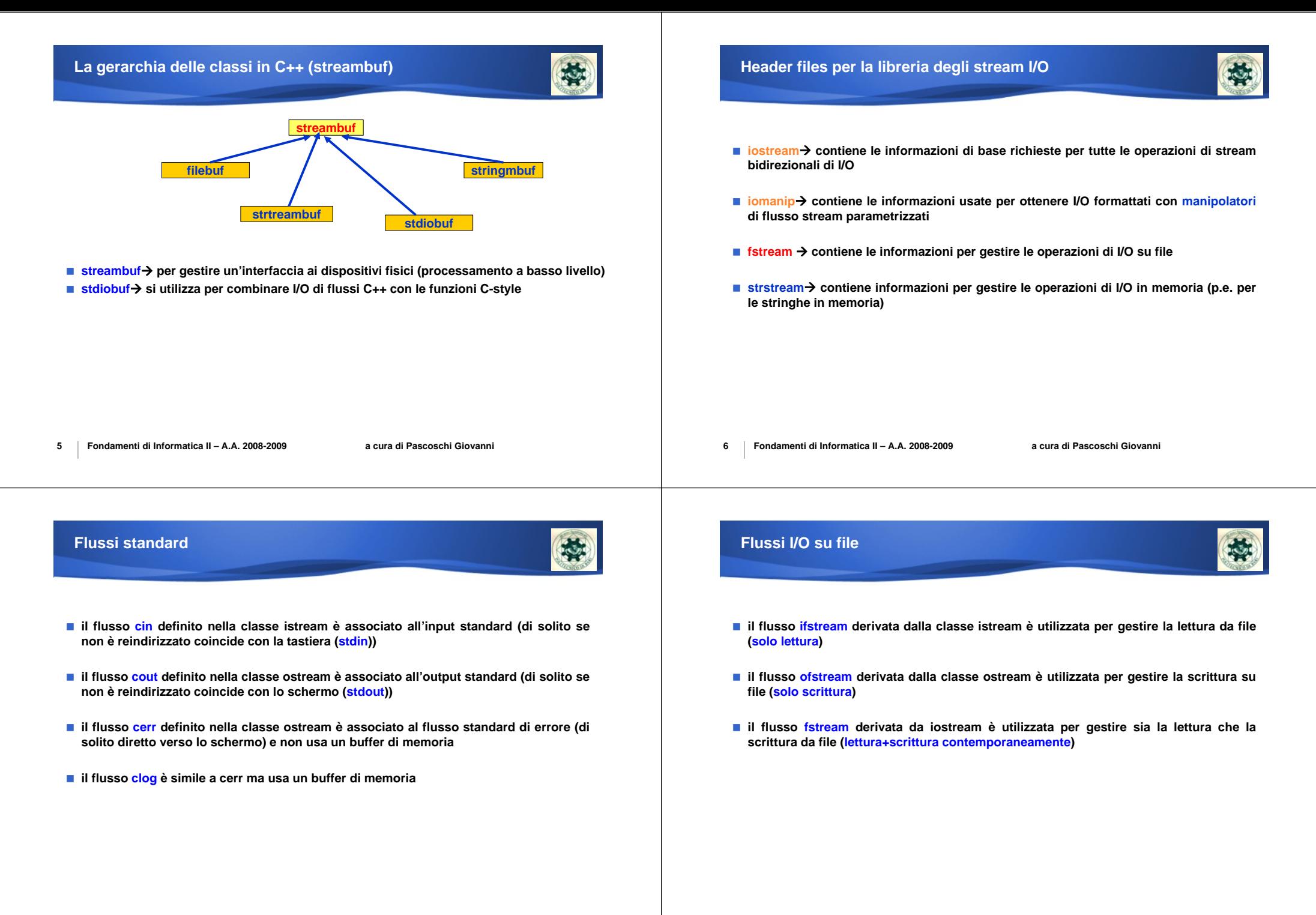

### **La classe istream**

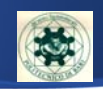

- **la classe istream deriva dalla classe ios**
- **la classe istream consente di gestire un flusso di input (metodi per acquisire dati in modalità formattata e non formattata)**
- **al fine di consentire operazioni di I/O ad alto livello, l'operatore ">>" è usato in overloading con tutti i tipi predefiniti del C++**
- **l'operatore >> si utilizza applicandolo a un oggetto della classe istream (cin):**
- **cin >> a; // ">>" cerca di estrarre dall'oggetto cin un flusso di caratteri**

**9Fondamenti di Informatica II – A.A. 2008-2009 a cura di Pascoschi Giovanni**

# **La classe istream (get & getline)**

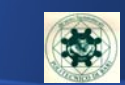

- siccome la cin interrompe l'acquisizione di una variabile allorquando si incontra uno spazio, **è necessario usare la cin.get( ) e la cin.getline( ) per acquisire stringhe con spazi vuoti**
- **la get( ) serve per acquisire un solo carattere o piu' caratteri contemporaneamente:**

**istream& get( ); //prototipo del metodo get senza parametri istream& get(char& c); // prototipo del metodo get con passaggio di un parametro istream& get(char\* buffer, int n, char sep='\n'); // prototipo del metodo get simile a getline (3° campo opzionale)**

**istream& è il riferimento all'oggetto flusso di cui è membro**

 **la getline( ) inserisce automaticamente il carattere di terminazione '\0' come ultimo carattere della stringa**

#### **sintassi**

**cin.getline (buffer, 20, char sep='\n'); // simile alla sintassi della get**

■ la differenza tra get e getline è che quest'ultima estrae il carattere separatore dal flusso di **input prima di aggiungere il carattere '\0' nella stringa**

```
citta ='\n' '\0'per ovviare al problema ci sono 2 possibilità:
```
**10 Fondamenti di Informatica II – A.A. 2008-2009 a cura di Pascoschi Giovanni acquisizione (p.e. acquisizione di un carattere quando invece si attende un intero) la classe istream ha un attributo che indica lo stato (flag = good/bad/fail)** ■ **cin.good() → controlla** se la cin è stata effettuata correttamente **ritorna valore non-zero ("true") se lo stream non ha incontrato dei problemi (come lettura dell'EOF o file non esistente) cin.bad( )** Æ **controlla se la cin è stata effettuata con qualche errore ritorna valore non-zero ("true") se lo stream è totalmente inutilizzabile, come ad esempio se il file non si puo' aprire**  ■ **cin.fail() → controlla** se la cin non si è potuta completare **ritorna valore non-zero ("true") se l'ultimo comando cin è fallito** ■ **cin.clear() → serve per ripristinare un flag (eofbit)** che permette di individuare se **l'input è terminato oppure no (ctrl D o ctrl Z per segnalare la EOF)**

la l'utilizzo di cin consente di monitorare lo stato di un eventuale errore in fase di

**La classe istream (cin)**

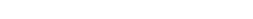

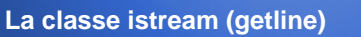

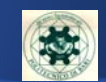

is.

**la getline puo' creare dei problemi nell'acquisizione:**

**int main( ){ string regione; string citta; cin.getline(regione); cin.getline(citta);**

#### **}**

**se si inserisce prima puglia e poi bari le variabili acquisite sono:**

**regione = puglia**

**.....**

**(il \n rimane nel buffer a fronte della prima getline. La successiva getline() acquisisce** proprio il \n poichè per default è il carattere di separazione->si ferma ed aggiunge \0)

**cin.getline(temp, 2); // x pulire il buffer della tastiera in una variabile di appoggio cin.ignore(80, '\n'); // rimuove dal buffer di input tutti i caratteri fino a \n**

### **La classe ostream**

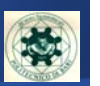

#### **deriva dalla classe ios**

- **la classe ostream consente di gestire un flusso di output (metodi per mettere in uscita dati in modalità formattata e non formattata)**
- **per consentire operazioni di I/O ad alto livello l'operatore "<<" è usato in overloading con tutti i tipi predefiniti del C++**
- **l'operatore << si utilizza applicandolo a un oggetto della classe ostream (cout):**
- cout << a; // "<<" cerca di porre in uscita verso l'oggetto cout un flusso di caratteri

**13Fondamenti di Informatica II – A.A. 2008-2009 a cura di Pascoschi Giovanni**

## **Overloading degli operatori "<<" <sup>e</sup>">>" (esempio 2)**

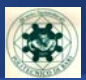

#### **class Complesso {**

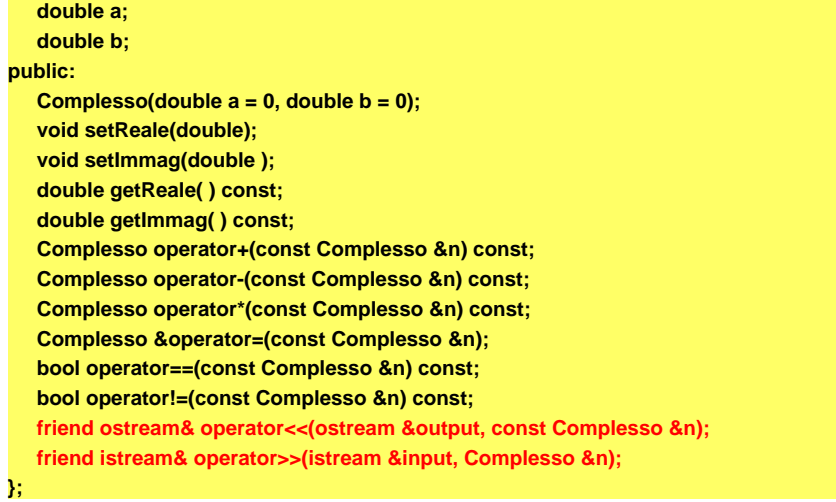

**14Fondamenti di Informatica II – A.A. 2008-2009 a cura di Pascoschi Giovanni**

## **Overloading degli operatori "<<" <sup>e</sup>">>"(esempio 2)**

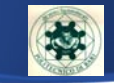

**// operatore di assegnamento**

**Complesso& Complesso::operator=(const Complesso &n) {**

**a = n.a; b = n.b; return \*this;**

**// operatore di uguaglianza**

**bool Complesso::operator==(const Complesso &n) const { return a == n.a && b == n.b;**

**}**

**}**

#### **// operatore di disuguaglianza**

**bool Complesso::operator!=(const Complesso &n) const { return a != n.a || b != n.b; } etc etc etc**

**Overloading degli operatori "<<" <sup>e</sup>">>" (esempio 2)**

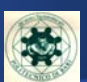

#### **// operatore di inserimento**

**}**

**}**

```
ostream &operator<<(ostream &output, const Complesso &n) {
  output << n.a;
  if (n.b >= 0) {
     output << "+j" << n.b;
     }
  else {
     output << "- j" << -1*n.b;
     } 
  return output;
// operatore di estrazione
  istream &operator>>(istream &input, Complesso &n) {
  input >> n.a >> n.b;
  return input;
```
# **Overloading degli operatori "<<" <sup>e</sup>">>"(esempio 2)**

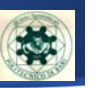

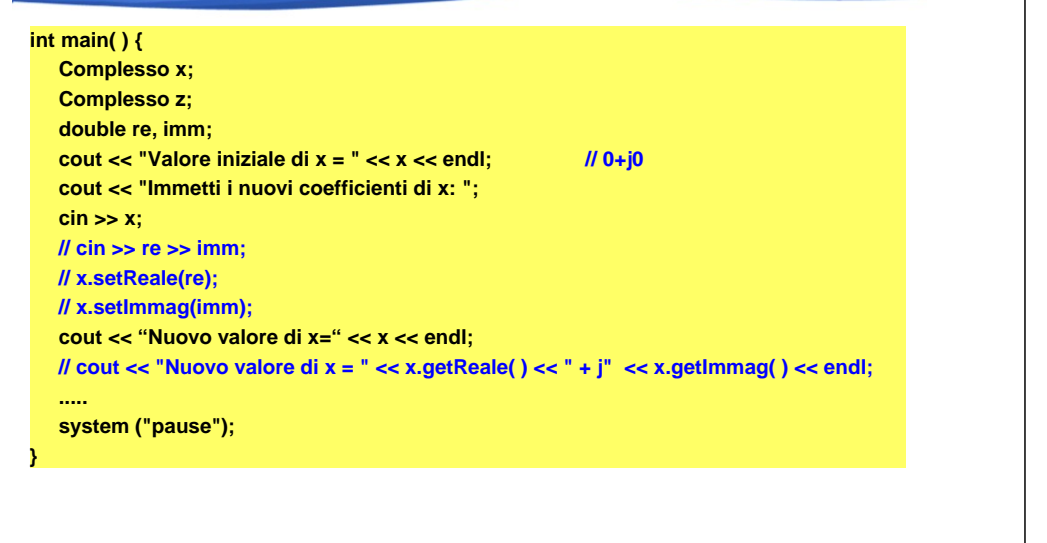

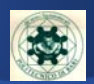

**i manipolatori consentono di operare sugli oggetti di tipo stream**

#### **#include <iomanip>**

**endl è un manipolatore che invia '\n' allo stream di output e svuota il buffer di I/O**

**E cout.flush() → consente lo svuotamento del buffer associato allo stream** 

■ **dec** /oct / hex / setw / setfill / setprecision (ved. 1° modulo)

**17Fondamenti di Informatica II – A.A. 2008-2009 a cura di Pascoschi Giovanni**

**18Fondamenti di Informatica II – A.A. 2008-2009 a cura di Pascoschi Giovanni**

### **Gli indicatori di formato**

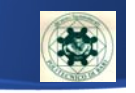

- **esistono dei manipolatori specializzati chiamati indicatori di formato che utilizzano dei flag**
- **i flag si possono settare tramite il metodo setiosflags e resettare tramite resetiosflags**
- **è possibile combinare diversi flags tramite un OR sui bit ( | )**

## **Gli indicatori di formato**

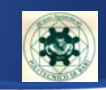

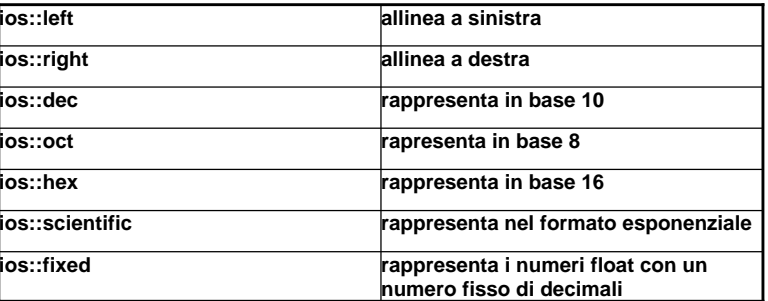

#### **esempio:**

**20**

```
cout << 10.
       << setiosflags(ios::scientific)
       << 10.<< endl;
```
## **I/O da file in C++**

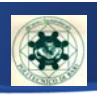

**il file è inteso come flusso esterno di dati**

**tre classi per gestire i file (ifstream, ofstream, fstream) contenute nell'header file <fstream>**

## **apertura implicita del file**

■*ifstream fin* ("dati"); ■ **ofstream fout** ("dati", ios::out); **fstream finout; // si puo' aprire sia in lettura che in scrittura**

**21Fondamenti di Informatica II – A.A. 2008-2009 a cura di Pascoschi Giovanni**

**Modi di apertura del file**

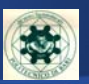

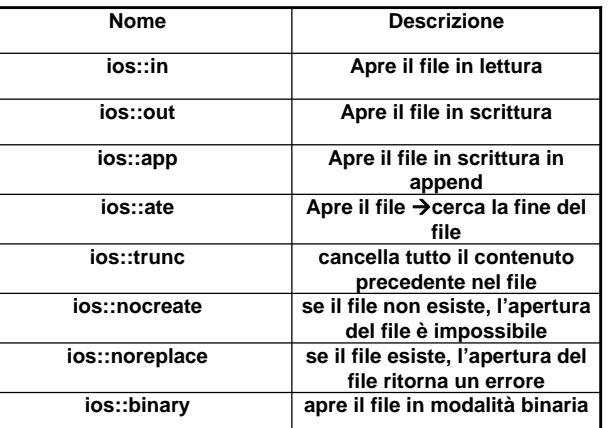

**22Fondamenti di Informatica II – A.A. 2008-2009 a cura di Pascoschi Giovanni**

#### **Classe fstream**

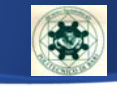

■ **apertura esplicita del file** 

- **fstream f**
- **f.open ("Archivio.dat", ios::in | ios:: out | ios:: binary)**
- il metodo open di solito non si usa perchè le tre classi di gestione dei file **hanno costruttori che aprono automaticamente il file**
- quindi la sintassi che si puo' usare è quella che consente l'apertura implicita:
- **fstream f ("Archivio.dat", ios::in | ios:: out | ios:: binary); // apre il file**
- **f.close( ); // metodo per chiudere il file**

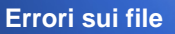

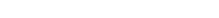

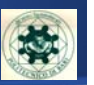

#### **1° modalità :**

**if (!nomestream) cout << "errore nell'apertura del file"<< endl;**

■ 2° modalità :

**if(nomestream.fail( )) cout<< "errore nell'apertura del file"<<endl;**

- 3° modalità :
- **tramite la gestione delle eccezioni try...catch**

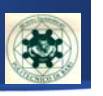

**le classi per i file ereditano i metodi già visti per iostream:**

¾**int good( );**

¾**int fail( );**

¾**int eof( );**

 **la lettura e scrittura su file di testo viene effettuato tramite gli operatori << <sup>e</sup> >> e le operazioni già previste per cin e cout (get, getline, ecc.)**

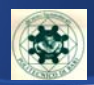

**#include < fstream >using namespace std;**

 $int \, \text{main( ) }$ **ofstream fout; fout.open("registro.dat"); fout << "Hello World"; fout.close( ); return 0;**

**25Fondamenti di Informatica II – A.A. 2008-2009 a cura di Pascoschi Giovanni**

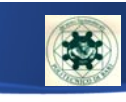

**Esempio di lettura da file I/O di testo**

**#include <iostream >#include < fstream >#include < string <sup>&</sup>gt; using namespace std;**

## **int main( ) {**

**ifstream fin; fin.open("archivio.txt"); string line; while(!fin.eof( )) { getline(fin,line); cout<<line; } fin.close( ); return 0;**

**Gestione dei file binari**

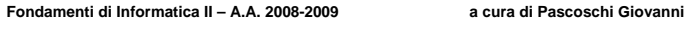

**}**

**26**

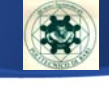

■ **get() → legge un byte e punta al prossimo byte** 

**put( )** Æ **scrive un byte e punta alla prossima locazione**

**read( )** Æ **legge un blocco e punta al prossimo blocco**

**write( )** Æ **scrive un dato e punta al prossimo blocco**

**}**

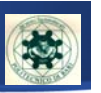

- **nomestream.write((char\*) &dipendente, sizeof(dipendente));**
- **nomestream.read((char\*) & dipendente, sizeof(dipendente));**

**N.B.: viene fatto un casting sul record di dipendente, perchè la funzione deve ricevere un puntatore a carattere**

**29Fondamenti di Informatica II – A.A. 2008-2009 a cura di Pascoschi Giovanni**

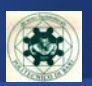

**Esistono due puntatori (in lettura e scrittura)**

■ **seekg() → vai** ad una specifica posizione in lettura (current get **position)**

**seekp()**  $\rightarrow$  vai ad una specifica posizione in scrittura (current put **position)**

**sintassi della seek:**

**nomestream.seekg(posizione, inizio)**

¾**dove posizione è long e inizio puo' assumere i seguenti valori: ios::beg ios::curios::end**

**30Fondamenti di Informatica II – A.A. 2008-2009 a cura di Pascoschi Giovanni**

## **Gestione dei file binari**

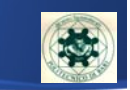

 $\blacksquare$  **tellg(**)  $\rightarrow$  **ritorna un** intero che indica la posizione corrente del **puntatore (in modalità lettura)**

**tellp( )** Æ **ritorna un intero che indica la posizione corrente del puntatore (in modalità scrittura)**

**n.b.: ogni volta che si fa un'operazione di I/O il puntatore si sposta automaticamente**

# **Esempio Accesso Sequenziale (1)**

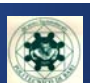

**#include <iostream>#include <string> #include <fstream>using namespace std;**

**struct persona { int matricola; string cognome; string nome; int livello;**

**};**

**typedef struct persona dip; dip dipendente; fstream fs;**

**void registra(void); void visualizza(void);**

# **Esempio Accesso Sequenziale (2)**

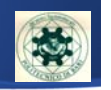

#### **int main( ) {**

**}**

**}** 

**// registrazione fs.open("registro.dat",ios::in | ios::binary); registra( ); fs.close(); // visualizzazionefs.fopen("registro.dat", ios::out | ios::binary); if( fs.fail( ) != FALSE) { visualizza( ); fs.close( ); } else cout<<"Errore: l'archivio non esiste"<<endl; return 0;**

**33Fondamenti di Informatica II – A.A. 2008-2009 a cura di Pascoschi Giovanni**

# **Esempio Accesso Sequenziale (4)**

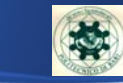

**void visualizza() {**

**cout<<"Elenco dipendenti"<<endl; fs.read((char \*)&dipendente, sizeof(dip)); while(fs.feof(fp)==FALSE) { cout<<"Matricola:"<<endl; cout<<dipendente.matricola; cout<<"Cognome:"<<endl; cout<<dipendente.cognome; cout<<"Nome:"<<endl; cout<<dipendente.nome; cout<<"Livello:"<<endl; cout<<dipendente.livello; fs.read((char \*)&dipendente, sizeof(dip)); } return;**

## **Esempio Accesso Sequenziale (3)**

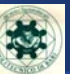

## **34 Fondamenti di Informatica II – A.A. 2008-2009 a cura di Pascoschi Giovanni void registra() { int risposta; do { cout<<"Inserimento di un dipendente"<<endl; cout<<"Matricola:"<<endl; cin>>dipendente.matricola; cout<<"Cognome:"<<endl; cin>>dipendente.cognome; cout<<"Nome:"<<endl; cin>>dipendente.nome; cout<<"Livello:"<<endl; cin>>dipendente.livello; fs.write((char \*)&dipendente, sizeof(dip)); cout<<"Elenco finito? (0 = no, 1 = si):"<<endl); cin>>risposta; } while(!risposta); return; }**

# **Esempio Accesso Diretto (1)**

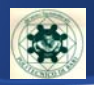

**#include <iostream>#include <fstream> #include <string> using namespace std;**

**struct persona { int matricola; string cognome; string nome; int livello;**

**}; typedef struct persona dip; dip dipendente; fstream fs;**

**void registra(void);**

## **Esempio Accesso Diretto (2)**

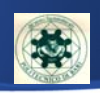

### **int main( ) {**

**// registrazione fs.open("registro.dat", ios::in | ios::binary); if( fs.fail( ) != FALSE) { registra( ); fs.close( ); }**

**else cout<<"Errore: l'archivio non esiste"<<endl; return 0;**

## **}**

**37Fondamenti di Informatica II – A.A. 2008-2009 a cura di Pascoschi Giovanni**

## **Esempio Accesso Diretto (4)**

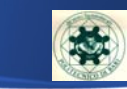

**else { cout<<"Matricola:"<<endl; cin>>dipendente.matricola; cout<<"Cognome:"<<endl; cin>>dipendente.cognome; cout<<"Nome:"<<endl; cin>>dipendente.nome; cout<<"Livello:"<<endl; cin>>dipendente.livello; fs.seeks(posizione, ios::beg); fs.write((char \*)&dipendente, sizeof(dip)); } cout<<"inserire indice record dove inserire il dipendente (0 termina)"<<endl; cin>>"i"; } fs.close( ); return;**

## **Esempio Accesso Diretto (3)**

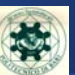

# **void registra() { int i; long posizione; cout<<"Inserimento di un dipendente"<<endl; cout<<"inserire indice record dove inserire il dipendente"<<endl; cin>>i; while(i > 0) { posizione = (i – 1) \* sizeof(dip); fs.seekg(posizione, ios::beg); if( fs.read((char \*)&dipendente, sizeof(dip)) && dipendente.cognome[0]!='\0') { cout<<"Attenzione codice gia' presente"<<endl; cout<<"Matricola:"<<endl; cin>>dipendente.matricola; cout<<"Cognome:"<<endl; cin>>dipendente.cognome; cout<<"Impossibile registrazione"<<endl; }**

**38Fondamenti di Informatica II – A.A. 2008-2009 a cura di Pascoschi Giovanni**

## **Output su stampante**

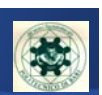

 **#include <fstream>** ■ **ofstream** dispositivo (nome\_disp); **#include <fstream>using namespace std; int main( ) [ char titolo[50]; char autore[20]; cout << "Inserire titolo"; cin >> titolo;**

**cout<< "Inserire autore";**

**cin >> autore;**

**ofstream stampante ("LPT1");**

**stampante << "il titolo <sup>e</sup>' " << titolo;**

**stampante << "l'autore <sup>e</sup>' " << autore;**

**return 0**

**]**

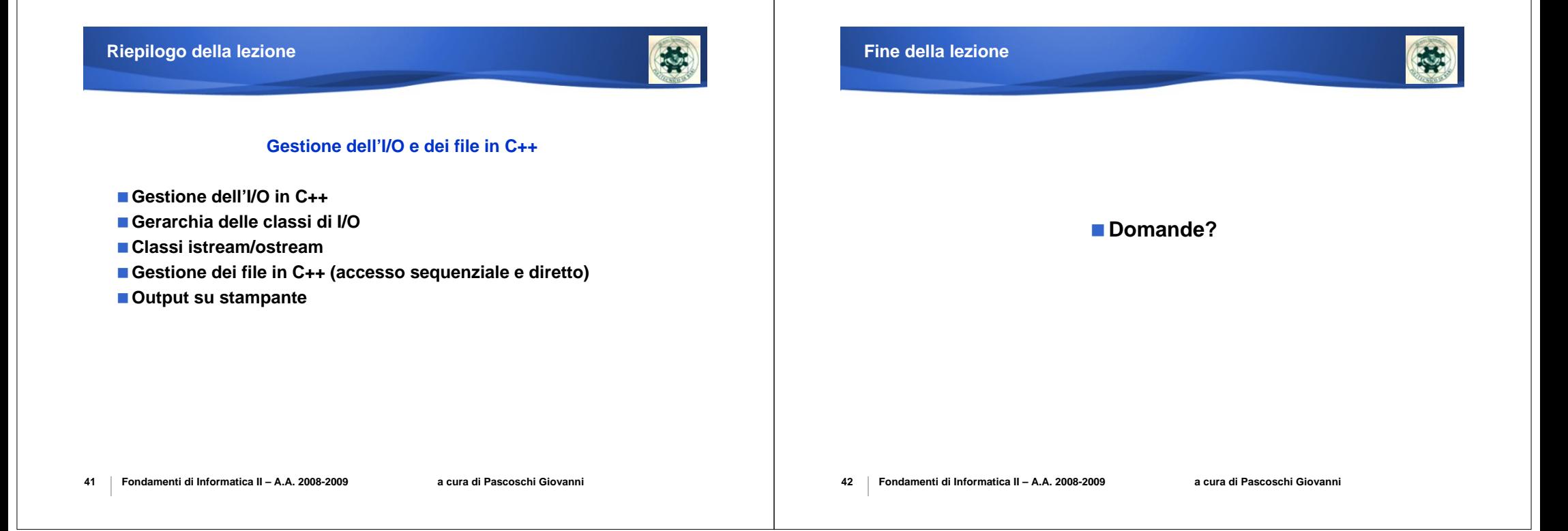